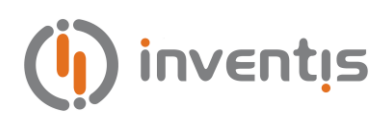

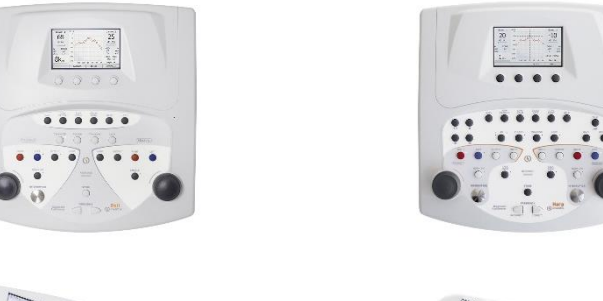

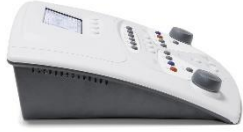

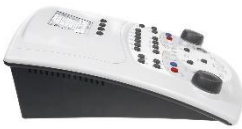

## **BELL & HARP**

## **AUDIOMETER**

**BEDIENUNGSANLEITUNG** 

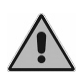

*Bitte lesen Sie diese Anleitung vor der Verwendung des Geräts sorgfältig durch. Beachten Sie insbesondere Kapitel 1 ("Sicherheit: Warnhinweise und Informationen") und Kapitel 2 ("Installation, Start und Abschalten").*

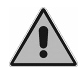

*Interne Prüfungen und Reparaturen dürfen nur durch dazu befugtes Personal erfolgen.*

**Copyright**: INVENTIS S.r.l. hält das Urheberrecht an dieser Anleitung. Sie darf ohne die ausdrückliche Einwilligung von INVENTIS S.r.l. weder ganz noch auszugsweise kopiert, vervielfältigt oder verändert werden.

*Inventis ® ist eine eingetragene Marke von INVENTIS S.r.l..* 

*QuickSIN™ ist von Etymotic Research Inc. urheberrechtlich geschützt und seit 2013 an INVENTIS S.r.l. lizenziert.* 

# $C_{0123}$

Dokumenttitel: AU1D-Benutzeranleitung De Revision: 22 Datum: 2022.08.24

## Inhaltsverzeichnis

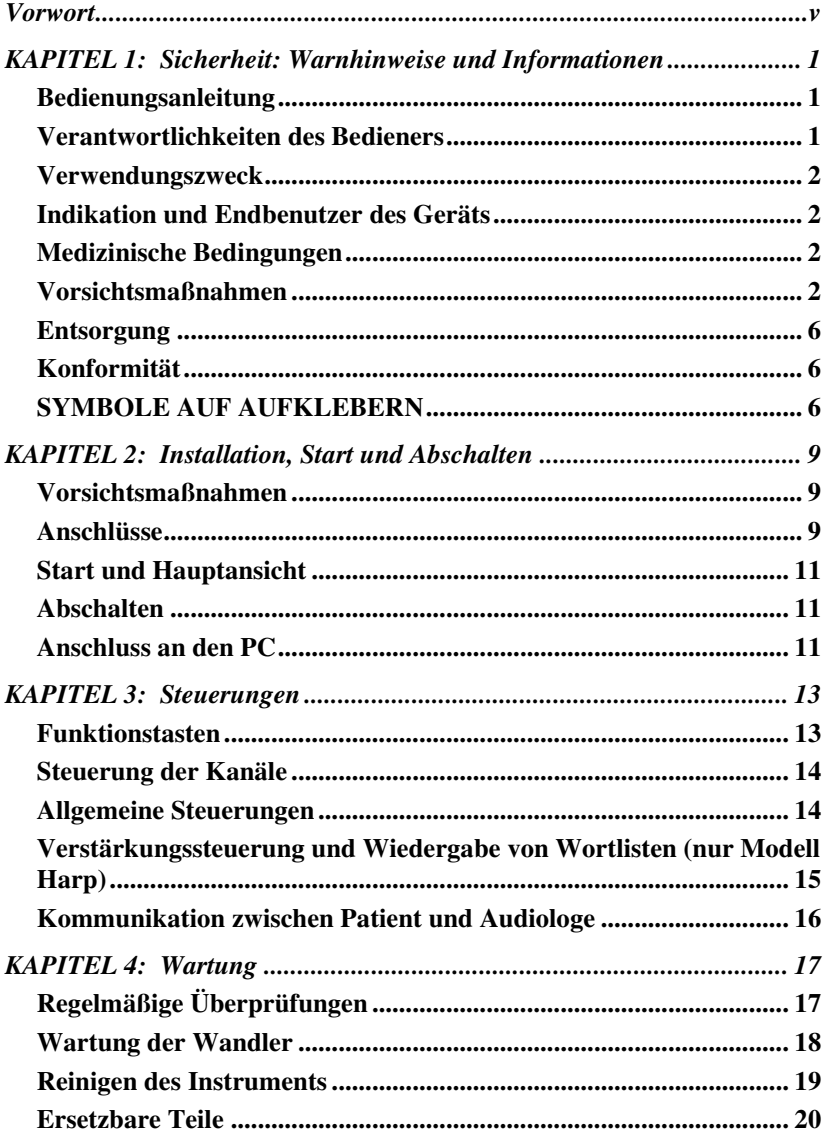

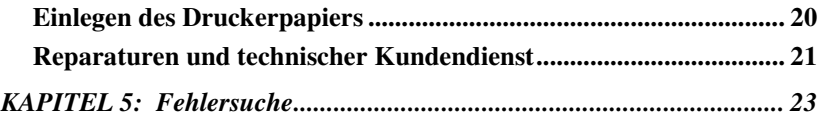

## **Vorwort**

<span id="page-4-0"></span>Wir danken Ihnen, dass Sie ein Audiometer von Inventis erworben haben.

Die Audiometer Bell und Harp bieten eine Kombination innovativer Merkmale und nehmen daher eine Spitzenposition in ihrer Klasse ein: ein großzügig proportioniertes graphisches Farb-Display, interner Flash-Speicher, elegantes Design und bemerkenswerte Benutzerfreundlichkeit.

Das Unternehmen Inventis ist seit jeher der Ansicht, dass die Verwendung seiner Geräte in Verbindung mit Computern einen ausschlaggebenden Faktor darstellt. Die Software Maestro, die *mit oder ohne proprietäre Datenbank* oder als *Noah-Modul* erhältlich ist, kann verwendet werden, um ein beliebiges Audiologiegerät von Inventis an einen Computer anzuschließen, so dass Untersuchungen in einer Datenbank archiviert und die aktuell laufende Untersuchung auf dem Computerbildschirm angezeigt werden kann. Wir möchten Sie auch darauf hinweisen, dass Inventis eine komplette Reihe von Audiologiegeräten entwickelt hat: Neben diesen Mittelohr-Analysatoren umfasst die Produktlinie des Unternehmens eine Reihe von Audiometern und ein kabelloses Video-Otoskop.

Für weitere Informationen und um auf jegliche Probleme hinzuweisen, wenden Sie sich bitte unter den folgenden Adressen an das Unternehmen:

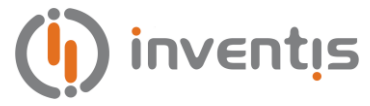

INVENTIS S.r.l. Corso Stati Uniti, 1/3 35127 Padova, Italia Tel.: +39 049 8962844 – Fax: +39.049.8966343 [www.inventis.it](http://www.inventis.it/) [info@inventis.it](mailto:info@inventis.it) 

#### **KAPITEL 1:**

## <span id="page-6-0"></span>**Sicherheit: Warnhinweise und Informationen**

#### <span id="page-6-1"></span>**BEDIENUNGSANLEITUNG**

Wir empfehlen Ihnen, diese Anleitung aufmerksam zu lesen, um den höchsten Wirkungsgrad und größte Sicherheit Ihres Audiometers zu garantieren. Es ist besonders wichtig, dass Sie dieses Kapitel in allen Einzelheiten lesen. Es enthält ausschlaggebende Warnhinweise und wichtige Informationen zur sicheren und korrekten Bedienung des Instruments.

In dieser Anleitung lenkt das unten gezeigte Sicherheitssymbol Ihre Aufmerksamkeit auf für die sichere und korrekte Verwendung besonders wichtige Informationen.

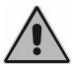

#### <span id="page-6-2"></span>**VERANTWORTLICHKEITEN DES BEDIENERS**

Die Audiometer Bell und Harp garantieren eine gleichbleibende und zuverlässige Leistung nur, wenn sie gemäß der in dieser Anleitung beschriebenen Anweisungen und Vorgehensweisen verwendet werden.

Sollte das Gerät repariert oder gewartet werden müssen, muss es von der Stromversorgung getrennt und darf erst nach Abschluss dieser Arbeiten wieder verwendet werden. Wenn defekte oder ausgefallene Teile ersetzt werden müssen, akzeptieren Sie nur von INVENTIS S.r.l. gelieferte Original-Ersatzteile. Jegliche Reparaturen dürfen ausschließlich Inventis oder von Inventis anerkannten Wartungstechnikern übertragen werden.

Ohne Genehmigung von Inventis dürfen keinerlei Geräteteile verändert oder ersetzt werden.

Der Benutzer des Geräts haftet in vollem Umfang für jegliche Funktionsstörungen durch unsachgemäßen Gebrauch oder Betrieb sowie durch nicht von INVENTIS S.r.l. oder von Inventis anerkannten Kundendienststellen ausgeführte Wartungs- und Reparatureingriffe.

INVENTIS S.r.l. und die anerkannten Kundendienststellen sind nur für die Leistung und Zuverlässigkeit des Geräts verantwortlich, wenn:

- 1. Korrekturen, Änderungen oder Reparaturen von Inventis autorisierten Personen anvertraut wurden;
- 2. die elektrische Stromversorgung und Erdungsanschlüsse des Systems den geltenden Standards für elektromedizinische Geräte entsprechen.

#### <span id="page-7-0"></span>**VERWENDUNGSZWECK**

Das Medizinprodukt Bell/Harp ist ein Audiometer. Ein Audiometer ist ein Gerät, das den Audiologen dabei unterstützt, die auditive Sensibilität durch Erzeugen und Darbieten von Schallstimuli unterschiedlicher Art und Intensität an den Patienten zu Diagnosezwecken festzustellen.

#### <span id="page-7-1"></span>**INDIKATION UND ENDBENUTZER DES GERÄTS**

Bell/Harp ist für die Verwendung durch HNO-Fachleute in Krankenhäusern, HNO-Kliniken und Audiologie-Geschäften bei der Durchführung von Hörtests und der Unterstützung bei der Diagnose möglicher otologischer Störungen bestimmt. Bei der Verwendung des Geräts liegen keine Einschränkungen hinsichtlich der Patientenpopulation vor. Achten Sie stets darauf, vor der Verwendung des Geräts eine Otoskopie durchzuführen.

Diese Tests müssen in einer ruhigen Umgebung durchgeführt werden, um Störsignale zu vermeiden.

#### <span id="page-7-2"></span>**MEDIZINISCHE BEDINGUNGEN**

Zustände beeinträchtigter Empfindlichkeit des Hörsystems oder jegliche Bedingungen, bei denen davon ausgegangen wird, dass das Hörsystem bei der Diagnose eine Rolle spielt.

#### <span id="page-7-3"></span>**VORSICHTSMAßNAHMEN**

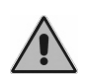

*Jegliche in Verbindung mit dem Gerät aufgetretenen schweren Unfälle sollten dem Hersteller und der zuständigen Behörde des Mitgliedstaates mitgeteilt werden, in dem der Benutzer und/oder Patient niedergelassen sind.* 

Um die korrekte und sichere Verwendung des Audiometers zu gewährleisten, sind die folgenden Vorsichtshinweise zu beachten.

#### **Installation und allgemeine Vorsichtsmaßnahmen**

*Sorgen Sie dafür, dass die erforderlichen Umgebungsbedingungen erfüllt werden (während Transport, Lagerung und Betrieb):* 

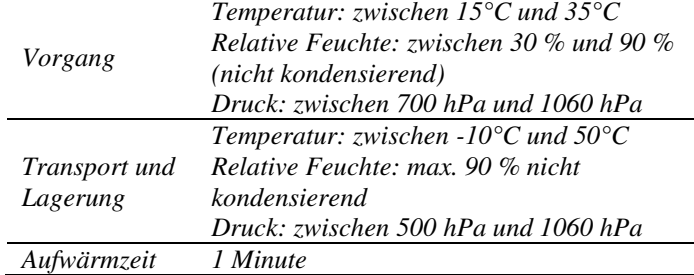

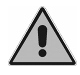

*Die Audiometer Bell und Harp verfügen bei Gefährdung durch entzündliche Anästhesiegase oder ähnliche Produkte während des Betriebs über keinen Schutz. Explosionsgefahr.* 

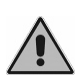

*Vermeiden Sie die Installation und die Verwendung der Audiometer Bell und Harp in der Nähe jeglicher Quellen starker elektromagnetischer Felder: Diese könnten den Betrieb des Geräts stören.* 

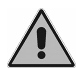

*Verwenden Sie nur von INVENTIS S.r.l. gelieferte abnehmbare Original-Teile, außer dies wird ausdrücklich anders angegeben.* 

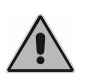

*Verwenden Sie nur mit dem Gerät gelieferte, für medizinische Geräte bestimmte sowie gemäß IEC 60601-1 zertifizierte Spannungsadapter mit den folgenden Spezifikationen:* 

- *Modell ohne Drucker:* 

*Hauptgerät: 6V, 1,67 A DC Externer Adapter: SL POWER MENB1010A0603F02 100-240 Vac 50/60 Hz 0,3-0,1 A (enthalten) gemäß dem Standard IEC 60601-1* 

- *Modell mit Drucker:* 

*Hauptgerät: 6V, 3,2 A DC Externer Adapter: SINPRO MPU31-103 100-240 Vac 50/60 Hz 0,9-0,34A (enthalten) gemäß dem Standard IEC 60601-1* 

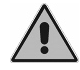

*Die Audiometer Bell und Harp sind Medizinprodukte: Beim Anschluss an einen Computer (oder ein beliebiges externes* 

*Gerät, wie z. B. einen CD-Player), der sich im "Patientenbereich" befindet (wie in IEC 60601-1 definiert), muss es sich bei diesem ebenfalls um ein Medizinprodukt handeln oder er muss durch einen Trenntransformator geschützt sein, um zu gewährleisten, dass die Kombination von Computer (externes Gerät) + Audiometer den Vorgaben des EN-Standards 60601-1 entspricht.* 

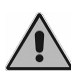

*Die Audiometer Bell und Harp können in Kombination mit einer schalldichten Kabine verwendet werden, um Tests unter optimalen akustischen Bedingungen auszuführen. Prüfen Sie vor dem Anschluss des Audiometers an eine schalldichte Kabine, ob die Steckdosen mit den für jeden Stecker angegebenen technischen Daten kompatibel sind.* 

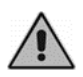

*Bell & Harp erfordern spezielle Vorsichtsmaßnahmen in Hinblick auf EMC und müssen entsprechend der am Ende dieser Anleitung erteilten EMC-Informationen installiert und in Betrieb genommen werden.* 

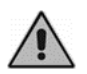

*Die Verwendung tragbarer und mobiler RF-Kommunikationsgeräte kann den korrekten Betrieb der Geräte Bell & Harp beeinträchtigen. Beziehen Sie sich auf die EMC-Information am Ende dieser Anleitung.* 

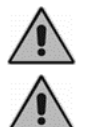

*Das Spannungsadapterkabel wird als Mittel zum Trennen des Geräts vom Versorgungsnetz betrachtet.* 

*Positionieren Sie das Gerät nicht so, dass es schwierig ist, das Gerät vom Versorgungsnetz zu trennen.* 

#### **Kalibrierung**

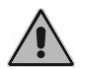

*Die Kalibrierung sollte mindestens alle 12 Monate und bei jedem Wandlerwechsel erfolgen.* 

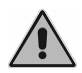

*Die Kalibrierung des Audiometers gilt nur für die mit dem Gerät gelieferten Wandler. Wird ein Wandler ersetzt, muss das Audiometer erneut kalibriert werden.* 

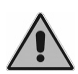

*Die Kalibrierung des Audiometers bezieht sich auf mit dem Audiometer gelieferte Wandler, wenn diese ohne Verlängerungskabel und ohne Übergang von Verbindern zur Tafel direkt an das Gerät angeschlossen sind (wie üblicherweise bei der Installation schalldichter Kabinen). Werden die Wandler nicht direkt an das Audiometer angeschlossen, ist vor dem Einsatz des Instruments ein neuer Kalibriervorgang erforderlich.* 

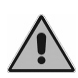

*In jedem Testfenster wird, wenn Sie einen nicht kalibrierten Wandler auswählen, der Hintergrund des Ausgabebereichs rot angezeigt. Darüber hinaus werden Sie nicht in der Lage sein, jegliche Stimuli über nicht kalibrierte Wandler zu übertragen.* 

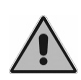

*Beachten Sie das für das Audiometer angegebene Kalibrierungsintervall. Die Verwendung des Instruments nach dem Ablaufdatum des Kalibrierintervalls kann zu unzuverlässigen Diagnosen führen.* 

#### **Hygiene**

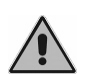

*Die Eartips von Einsteckhörern sind wegwerfbar, ebenso die des Vertäubungskopfhörers. Verwenden Sie denselben Eartip nicht für verschiedene Patienten. Entsorgen Sie die Eartips nach dem Gebrauch.* 

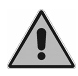

*Desinfizieren Sie die Ohrpolster der Kopfhörer zwischen einem Patienten und dem nächsten wie in KAPITEL 4 beschrieben: Wartung.* 

#### **Gebrauch**

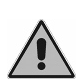

*Das Audiometer kann Töne mit einem für den Patienten potentiell schädigenden Pegel erzeugen. Achten Sie besonders auf die korrekte Einstellung des Tonpegels, bevor dieser Anwendung findet.* 

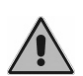

*Versuchen Sie beim Ausführen der Audiometrie mit Einsteckhörern nicht, die Sonde einzusetzen und versuchen Sie in keiner Weise Messungen durchzuführen, wenn kein korrekter Polsterstöpsel angebracht ist* 

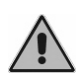

*Das Desktop-Mikrofon sollte nicht mehr als 15 cm vom Mund entfernt platziert werden, um das Hintergrundgeräusch zu reduzieren.* 

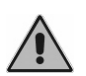

*Das Beibehalten der vorangegangenen Stärke des Stimulus beim Ändern von Frequenz, Wandler oder Stimulationsseite kann für den Patienten potenziell schädliche Signale ergeben.* 

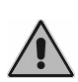

*Um ein stärkeres Stimulussignal als 100 dB HL darzubieten, muss der Audiologe zuerst die Funktionstaste F1 (HÖHERE dB) betätigen, die nur aktiv ist, wenn die Stärke des Stimulus 100 dB HL erreicht.* 

#### <span id="page-11-0"></span>**ENTSORGUNG**

Wie alle elektronischen Geräte enthält Ihr Audiometer extrem geringe Mengen bestimmter gefährlicher Substanzen wie Cadmium oder Quecksilber. Wenn diese Stoffe ohne geeignete Vorbehandlung in den normalen Abfallentsorgungskreislauf gelangen, können sie Umwelt- oder Gesundheitsschäden verursachen. Sämtliche Teile des Audiometers müssen daher getrennt entsorgt werden.

Führen Sie das nicht mehr verwendete Instrument am Ende seiner Lebensdauer einer öffentlichen Sammelstelle oder einer Entsorgungsstelle zu oder geben Sie es gegen Kauf eines gleichwertigen neuen Geräts an den Händler zurück.

Die getrennte Müllsammlung und die nachfolgenden Aufbereitungs-, Recycling- und Entsorgungsvorgänge erleichtern die Herstellung neuer Geräte aus recycelten Werkstoffen und begrenzen die negativen Auswirkungen auf Umwelt und öffentliche Gesundheit, die sich andernfalls durch unsachgemäße Entsorgung ergeben könnten.

#### <span id="page-11-1"></span>**KONFORMITÄT**

Die Audiometer Bell und Harp sind medizinische Geräte der Klasse IIa gemäß Anhang VIII der Richtlinie über Medizinprodukte (MDR) 2017/745/EU.

Das Qualitätsmanagementsystem von Inventis wurde von der führenden Prüforganisation TÜV als dem Standard ISO 13485 entsprechend zertifiziert.

#### <span id="page-11-2"></span>**SYMBOLE AUF AUFKLEBERN**

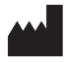

*Name und Adresse des Herstellers* 

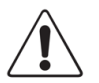

*Dieses Symbol bedeutet, dass es zur sicheren Verwendung des Geräts wichtig ist, dass der Benutzer die in dieser Anleitung enthaltenen Warnhinweise beachtet.*

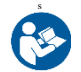

*Beziehen Sie sich auf die Gebrauchsanleitung* 

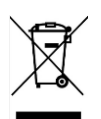

*Dieses Symbol bedeutet, dass diese Produkte unter die Richtlinie 2012/19/EU über Elektro- und Elektronik-Altgeräte fallen (WEEE). Das Produkt darf nicht als unsortierter Siedlungsabfall entsorgt, sondern muss getrennt gesammelt werden.* 

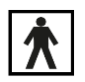

*Gerät mit Anwendungsteilen des Typs BF (IEC 60601-1).* 

*Gleichstromversorgung*  **Contract** 

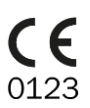

*Das Produkt entspricht der Richtlinie über Medizinprodukte der Europäischen Gemeinschaft (MDR) 2017/745/EU. Geräte der Klasse IIa; Nummer der benannten Stelle: 0123 (TÜV SÜD Product Service GmbH).* 

*Vorsicht: Der Verkauf dieses Geräts durch einen oder im*  **Rx Only** *Namen eines approbierten Arztes unterliegt den Beschränkungen des Bundesgesetzes.* 

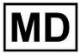

*Medizinisches Gerät* 

- IP20 *IP-Code (Eindringschutz): Dieses Gerät ist gegen das Eindringen von Gegenständen mit einer Größe von > 12,5 mm geschützt. Es ist nicht gegen Flüssigkeiten geschützt.*
- REF *Katalognummer*

*Seriennummer des Geräts Die Nummer besteht aus 13 alphanumerischen Zeichen, die Modell, Serie, Baujahr und Seriennummer angeben. Insbesondere umfasst die Nummer diese Segmente:* 

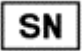

- *erste 5 Zeichen: Inventis-Produktcode*
- *Zeichen 6 und 7: Baujahr ("10" bedeutet 2010)*
- *Zeichen 8… 13: fortlaufende Nummer*

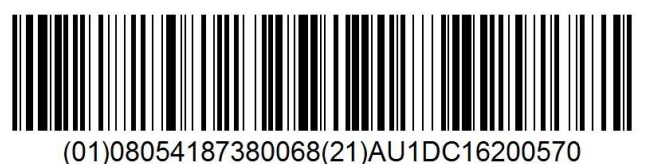

*UDI-Code* 

## **KAPITEL 2:**

## <span id="page-14-0"></span>**Installation, Start und Abschalten**

Auch wenn es sich bei der Installation eines Audiometers Bell oder Harp um einen relativ einfachen Vorgang handelt, sollte er einer Person mit den erforderlichen Fähigkeiten übertragen werden. Wird die Installation nicht korrekt ausgeführt, könnten beim Betrieb des Systems Sicherheitsprobleme auftreten.

In diesem Kapitel wird die Vorgehensweise bei der Systeminstallation beschrieben.

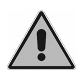

*Bewahren Sie das Verpackungsmaterial für den Fall auf, dass das Audiometer aus jeglichen Gründen beim Händler oder bei Inventis eingesandt werden muss.* 

#### <span id="page-14-1"></span>**VORSICHTSMAßNAHMEN**

Wie jedes andere Elektro- oder Elektronikgerät senden auch die Audiometer Bell und Harp elektromagnetische Wellen aus. Auch wenn die Emissionen innerhalb der Standardwerte liegen, könnten in unmittelbarer Nähe des Audiometers befindliche andere elektronische Geräte beeinträchtigt werden, die besonders empfindlich auf elektromagnetische Störungen reagieren.

Sollte dieser Fall eintreten, kontrollieren Sie dies einfach durch Ein- und Ausschalten des Audiometers und versuchen Sie die Störung durch eine der folgenden Lösungen zu beseitigen:

- ändern Sie die Ausrichtung und/oder die Position des von der Störung betroffenen Geräts;
- entfernen Sie das betroffene Gerät von dem Audiometer:
- stecken Sie das betroffene Gerät in eine Steckdose eines anderen Stromkreises als den ein, an den das Audiometer angeschlossen ist;
- wenden Sie sich wegen Hilfe an den Hersteller oder eine Kundendienststelle.

#### <span id="page-14-2"></span>**ANSCHLÜSSE**

Alle Anschlusspunkte für abnehmbare Teile befinden sich ebenso wie der Netzschalter an der Rückwand. Dieser Abschnitt bezieht sich auf das Modell

Harp. Im Fall des Audiometers Bell sind bestimmte Verbinder nicht enthalten.

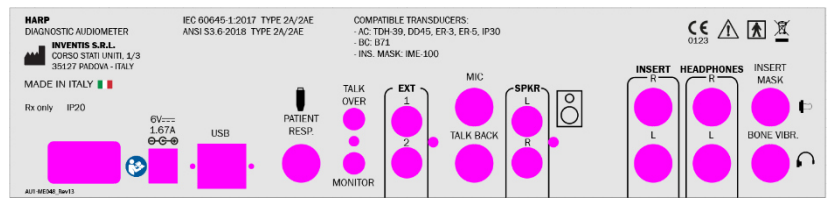

Stecken Sie abnehmbaren Teile in die jeweiligen Steckbuchsen ein, wie in der nachstehenden Tabelle angegeben:

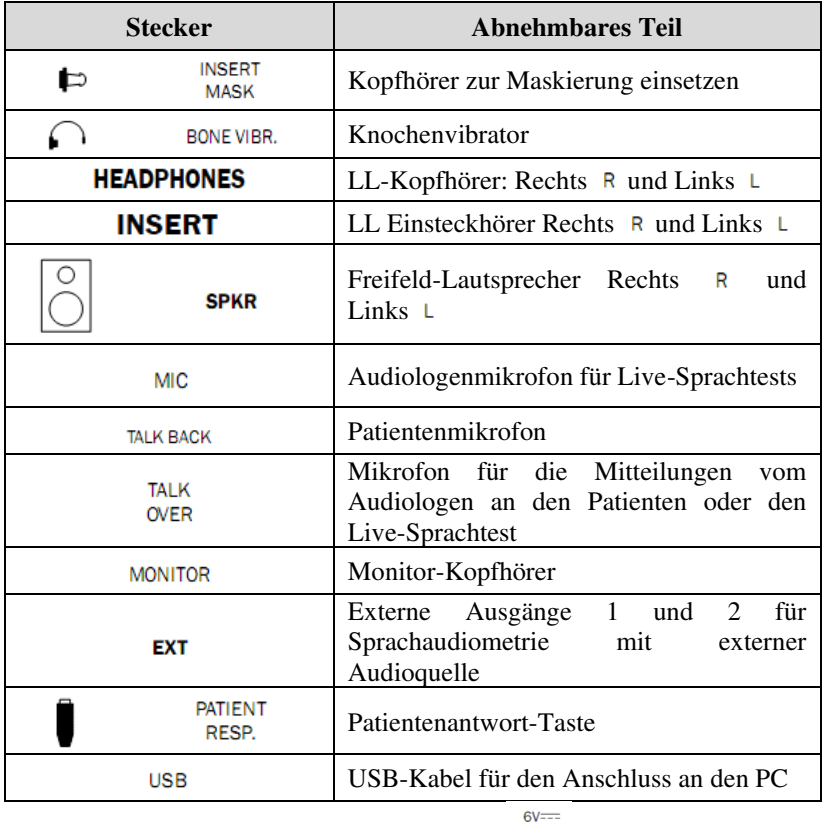

 $0^{v--}$ <br>1.67A Schließen Sie den Netzadapter an den Eingang  $e^{\theta e}$  und das entsprechende Netzkabel an, das in eine AC-Netzsteckdose mit der auf dem Adapteraufkleber angegebenen Spannungsversorgung eingesteckt werden sollte.

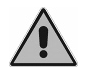

*Alle Anschlüsse müssen bei ausgeschaltetem Gerät erfolgen, d. h. bei Netzschalter in Position 0.* 

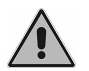

*Verwenden Sie nur die in der Packung enthaltenen, gemäß IEC 60601-1 zertifizierten Spannungsadapter.* 

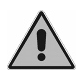

*Vergewissern Sie sich, dass die Stromversorgungs- und Erdungsanschlüsse den geltenden Standards für elektromedizinische Geräte entsprechen. Stromschlaggefahr* 

An der Rückwand sind auch die verfügbaren Wandler aufgelistet (*COMPATIBLE TRANSDUCERS*), die vom Gerätemodell abhängen.

#### <span id="page-16-0"></span>**START UND HAUPTANSICHT**

Sobald alle Kabel und Leitungen angeschlossen sind, kann das Instrument über die Rückwand eingeschaltet werden.

Einige Sekunden nach dem Start zeigt das Display des Audiometers die Hauptansicht.

#### <span id="page-16-1"></span>**ABSCHALTEN**

Betätigen Sie den Schalter an der Rückseite um das Gerät sicher abzuschalten.

#### <span id="page-16-2"></span>**ANSCHLUSS AN DEN PC**

Die Audiometer Bell und Harp können mit einem Computer mit der Software Maestro anhand eines USB-Anschlusses verbunden werden. Der Anschluss ist des Typs Plug-and-Play und erfordert für die Installation keine speziellen Treiber: Einige Sekunden nach dem Einstecken erkennt das Betriebssystem die Geräte und installiert die Treiber automatisch.

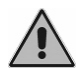

*Verwenden Sie das Kabel aus dem Lieferumfang (Standardkabel USB A/B), um das Audiometer Bell/Harp an einen der USB-Ports des Computers anzuschließen.* 

Beziehen Sie sich für weitere Einzelheiten zur Software auf die Bedienungsanleitung von Maestro.

### **KAPITEL 3:**

## **Steuerungen**

#### <span id="page-18-1"></span><span id="page-18-0"></span>**FUNKTIONSTASTEN**

Es gibt vier mit konfigurierbaren Tasten verbundene Softkeys, deren Funktionen unten im Anzeigefenster direkt über den Tasten angegeben sind. Darüber hinaus gibt es sechs spezielle Funktionstasten

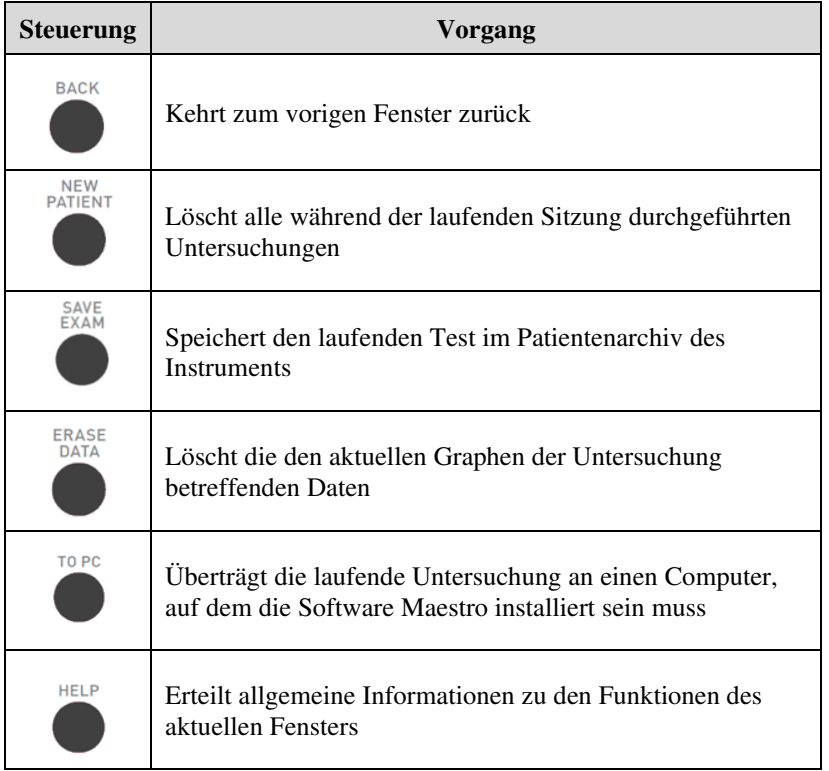

#### <span id="page-19-0"></span>**STEUERUNG DER KANÄLE**

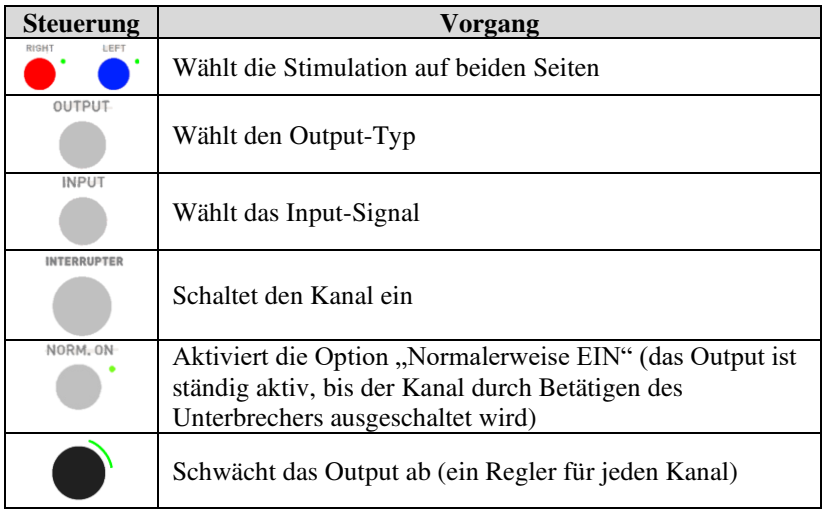

#### <span id="page-19-1"></span>**ALLGEMEINE STEUERUNGEN**

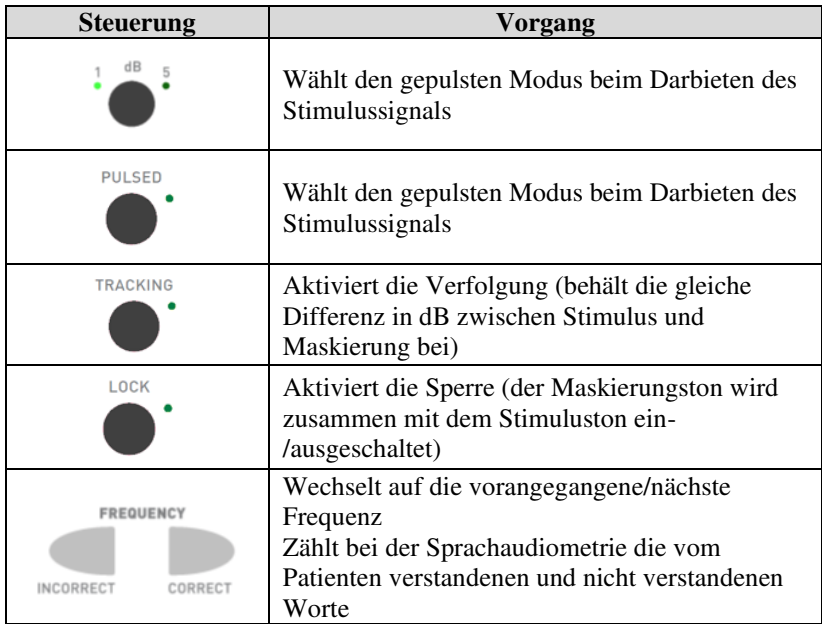

**STORE** 

#### <span id="page-20-0"></span>**VERSTÄRKUNGSSTEUERUNG UND WIEDERGABE VON WORTLISTEN (NUR MODELL HARP)**

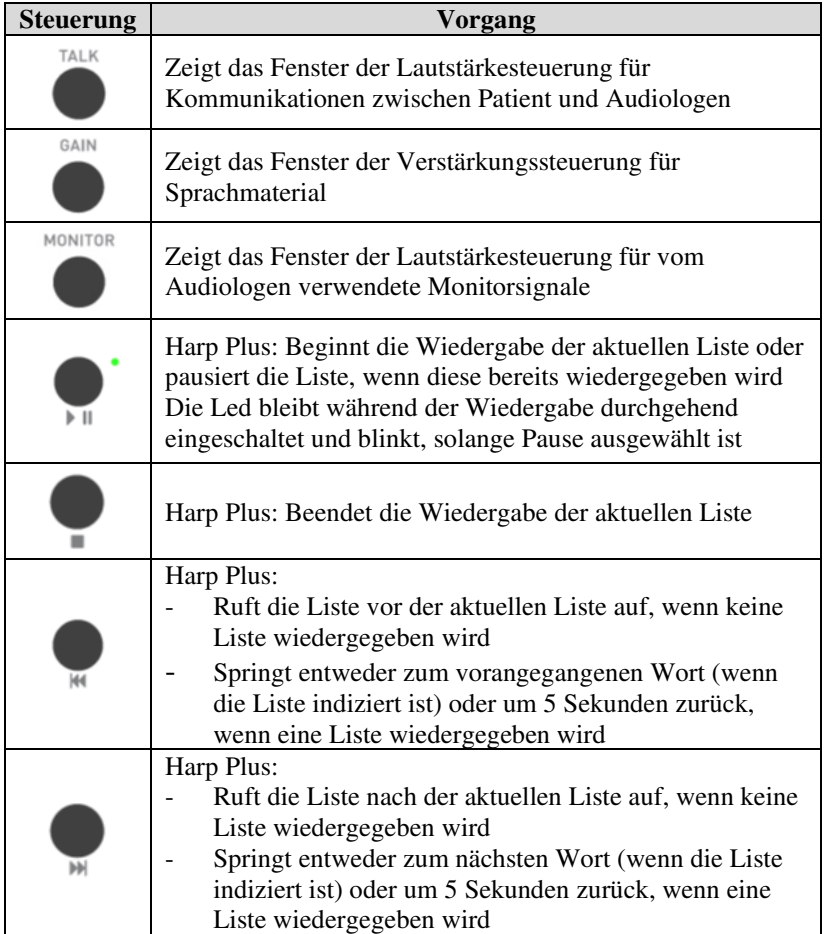

#### <span id="page-21-0"></span>**KOMMUNIKATION ZWISCHEN PATIENT UND AUDIOLOGE**

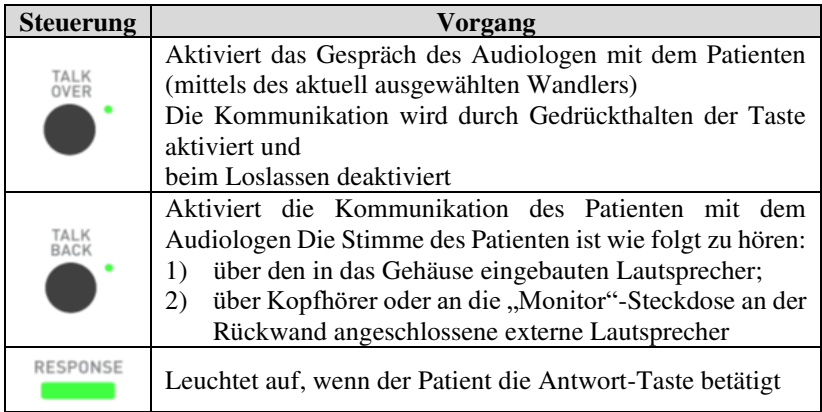

## **KAPITEL 4:**

## **Wartung**

<span id="page-22-0"></span>Die Audiometer Bell und Harp erfordern, abgesehen von Kalibrierung, Kontrollen und normaler Reinigung, die alle in diesem Kapitel beschrieben werden, keine besondere planmäßige Wartung.

Die Leistung und Sicherheit des Instruments bleiben erhalten, wenn die in diesem Kapitel erteilten Empfehlungen zu Pflege und Wartung beachtet werden.

Das Instrument muss vor dem Beginn jeglicher Reinigungsvorgänge abgeschaltet und von der Stromversorgung getrennt werden.

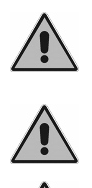

*Inspektion und Instandhaltung der internen Bauteile sind vollumfänglich den von INVENTIS S.r.l. anerkannten Technikern zu überlassen, darin eingeschlossen das Ersetzen der Knopfzelle. Wandler werden unter Verwendung hochempfindlicher Membranen gefertigt, die bei Stoßwirkung beschädigt werden könnten. Während der Wartungsvorgänge vorsichtig handhaben. Führen Sie bei der Verwendung des Geräts an einem Patienten keinerlei Instandhaltungsvorgänge durch.* 

#### <span id="page-22-1"></span>**REGELMÄßIGE ÜBERPRÜFUNGEN**

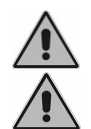

*Die hier beschriebenen Vorgänge sind bei der ersten täglichen Verwendung des Instruments auszuführen. Die Tests müssen bei Audiometer in Installationsposition ausgeführt werden.* 

- Kontrollieren Sie vor dem Einschalten des Instruments, dass keine Anzeichen von Schäden an jeglichen Geräteteilen, einschließlich der abnehmbaren Teile und der externen Stromversorgung, vorliegen. Kontrollieren Sie die äußere Unversehrtheit der Isolierung von Netzkabel und Verbindern doppelt und überprüfen Sie, dass diese keinerlei mechanischen Lasten ausgesetzt sind, die zu Schäden führen könnten. Überprüfen Sie, ob alle Teile und Kabel korrekt angeschlossen sind.

- Kontrollieren Sie subjektiv, dass der Luft- und Knochenleitungsausgang auf beiden Kanälen und allen Frequenzen gleich ist, indem Sie zum Beispiel einen gerade hörbaren Stimulus bei 10 oder 15 dB erzeugen. Die Person, die diese Kontrolle durchführt, sollte über ein gutes Gehör verfügen.
- Prüfen Sie bei einem Pegel von 60 dB in LL und 30 dB in KL, dass alle Frequenzen frei von Verzerrung, Rauschen oder Störsignalen sind.
- Prüfen Sie, dass die Unterbrecher-Taste(n), die Patientenantwort-Taste und die Tastaturanzeigen korrekt funktionieren.
- Prüfen Sie, ob die Abschwächerknöpfe korrekt und ohne Rauschen oder Störungen zwischen den Kanälen funktionieren.
- Prüfen Sie die Sprachaudiometrieeingaben durch Ausführen eines Sprachtests mit jeder Spracheingabe.
- Prüfen Sie die Spannung des Kopfbands des Headsets und des Knochenvibrators.
- Prüfen Sie die Kommunikation mit dem Patienten.

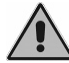

*Sollten jegliche Teile oder Wandler Funktionsstörungen aufweisen, konsultieren Sie das Kapitel "Fehlersuche".*

Prüfen Sie stets, ob das Kalibrierintervall nicht abgelaufen ist: Das Ablaufdatum des Intervalls ist unten im Hauptdarbietungsbildschirm angegeben.

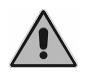

*Mit der Kalibrierung müssen von INVENTIS S.r.l. anerkannte Techniker betraut werden. Die Kalibrierung sollte mindestens alle 12 Monate und bei jedem Wandlerwechsel erfolgen.* 

#### <span id="page-23-0"></span>**WARTUNG DER WANDLER**

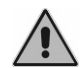

*Verwenden Sie zum Reinigen des Audiometers keine Flüssigkeiten oder Sprays.*

Vermeiden Sie Staubansammlungen auf den Wandlern. Außerdem:

Die Ohrpolster der Kopfhörer bestehen aus biokompatiblem Material, sind jedoch nicht steril: Um die Ausbreitung von Infektionen zu verhindern und die Biokompatibilität des Materials zu garantieren, müssen die Polster DD45/TDH-39, wenn sie von einem neuen Patienten getragen werden sollen, mit Reinigungstüchern mit denaturiertem Alkohol oder denaturiertem Alkohol und Mikrofasertuch gereinigt werden

- Die Eartips der Einsteckhörer und die Einsteckhörer der Vertäubung (IME-100) sind dazu bestimmt, in den Gehörgang des Patienten eingeführt zu werden. Sie sind aus biokompatiblen Material hergestellt und Einwegprodukte: Verwenden Sie sie nur einmal und entsorgen Sie sie gemäß den geltenden Gesundheits- und Sicherheitsbestimmungen.
- Der Knochenvibrator kommt mit der unverletzten Haut des Patienten in Kontakt. Er ist aus biokompatiblem Material hergestellt, jedoch nicht steril: Wenn der Wandler von einem neuen Patienten getragen werden soll, muss er mit Reinigungstüchern mit denaturiertem Alkohol oder denaturiertem Alkohol und einem Mikrofasertuch gereinigt werden.

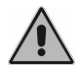

*Die Ohrstöpsel der Einsteckhörer sind nicht steril. Die Verwendung von nicht sterilisierten Ohrstöpseln kann Infektionen verursachen.*

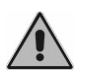

*Der Knochenvibrator und die Kopfhörerpolster können*  wiederholt gereinigt werden, wie im Absatz "Wartung der *Wandler" beschrieben. Bei eventuellen Funktionsstörungen nach jeglichen Reinigungsvorgängen, wenden Sie sich an einen Kundendiensttechniker von Inventis.* 

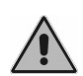

*Prüfen Sie, obwohl der Knochenvibrator und die Kopfhörerpolster mehrmals gereinigt werden können, stets, dass ihre Eigenschaften und Unversehrtheit unverändert bleiben. Dazu genügt es, die im Absatz "Regelmäßige Überprüfungen" beschriebenen Tests auszuführen. Wenden Sie sich, sobald Fehler festgestellt werden, an einen Kundendiensttechniker von Inventis, um zu überprüfen, ob Ihr Wandler ersetzt werden muss. Um Schäden an den DD45/TDH39-Kopfhörern zu vermeiden, drücken Sie diese nicht gegen flache gerade Oberflächen, da dies ein Vakuum erzeugen und Schäden am Wandler verursachen könnte (Saugglockeneffekt).*

#### <span id="page-24-0"></span>**REINIGEN DES INSTRUMENTS**

Um Staubansammlungen auf dem Audiometer vorzubeugen, das Instrument, wenn es nicht verwendet wird, stets mit der Schutzhülle abdecken. Stauben Sie das Audiometer regelmäßig ab, um dafür zu sorgen, dass es sauber bleibt. Alle im vorangegangenen Abschnitt nicht ausdrücklich erwähnten Teile können mit einem mit einer Lösung aus Wasser und mildem Reinigungsmittel angefeuchteten fusselfreien Tuch gereinigt werden. Zur Desinfizierung das Tuch mit einer 3%igen Wasserstoffperoxidlösung

anfeuchten. Das Gerät gestattet wiederholte Reinigungen ohne Beeinträchtigung der grundlegenden Sicherheit oder der Leistungen. Prüfen Sie stets, dass die Eigenschaften und die Unversehrtheit des Geräts erhalten bleiben. Dazu genügt es, die im Absatz "Regelmäßige Überprüfungen" beschriebenen Tests auszuführen. Wenden Sie sich, sobald Fehler festgestellt werden, an einen Kundendiensttechniker von Inventis, um zu prüfen, ob jegliche Teile ersetzt werden müssen.

#### <span id="page-25-0"></span>**ERSETZBARE TEILE**

Die Wandler und abnehmbaren Teile können vom Gerät getrennt werden. Sollten an einer beliebigen dieser Vorrichtungen Defekte auftreten, muss das Audiometer ausgeschaltet und von der Stromversorgung isoliert und dann das defekte Teil vom Gerät getrennt werden.

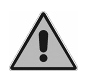

*Alle abnehmbaren Teile des Audiometers sind spezifisch für die Verwendung mit dem Gerät ausgelegt. Es sollten nur von Inventis gelieferte Teile an das Audiometer angeschlossen werden.*

#### <span id="page-25-1"></span>**EINLEGEN DES DRUCKERPAPIERS**

Zum Einlegen einer neuen Papierrolle in den Drucker muss zuerst die hintere Abdeckung geöffnet und die leere Spule entfernt werden.

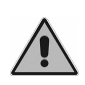

*Die wärmeempfindliche Seite des Papiers befindet sich an der Außenseite des Aufrollmechanismus: Das Papier muss so positioniert werden, dass die wärmeempfindliche Seite nicht mit der Gummirolle in Kontakt gerät.* 

Heben Sie den grünen Hebel an und führen Sie das Papier bis zur Unterseite der Rolle. Führen Sie das Papier ein, bis es am oberen Teil mit der erforderlichen Länge austritt. Senken Sie den grünen Hebel.

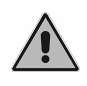

*Vergewissern Sie sich, dass das Papier korrekt ausgerichtet ist. Ist dies nicht der Fall, befolgen Sie die Anweisungen zum manuellen Einlegen, um die Ausrichtung zu korrigieren.*

Lassen Sie das Papier durch den Schlitz in der Abdeckung gleiten und schließen Sie diese.

#### <span id="page-26-0"></span>**REPARATUREN UND TECHNISCHER KUNDENDIENST**

Vergewissern Sie sich, bevor Sie sich an den Kundendienst wenden, dass alle in dem Kapitel "Fehlersuche" enthaltenen möglichen Lösungen versucht wurden.

Alle Teile, die für Reparatur und Wartung beim Hersteller eingesandt werden, müssen sauber und desinfiziert sein. Die Wandler sollten in einem durchsichtigen Beutel versiegelt sein.

Wichtig: Sollte das Gerät beim Kundendienst von Inventis eingesandt oder an den Händler zurückgegeben werden müssen, ist sicherzustellen, dass dazu die Originalverpackung verwendet wird und sämtliche abnehmbaren Teile und Wandler beigefügt wurden.

## **KAPITEL 5:**

## **Fehlersuche**

<span id="page-28-0"></span>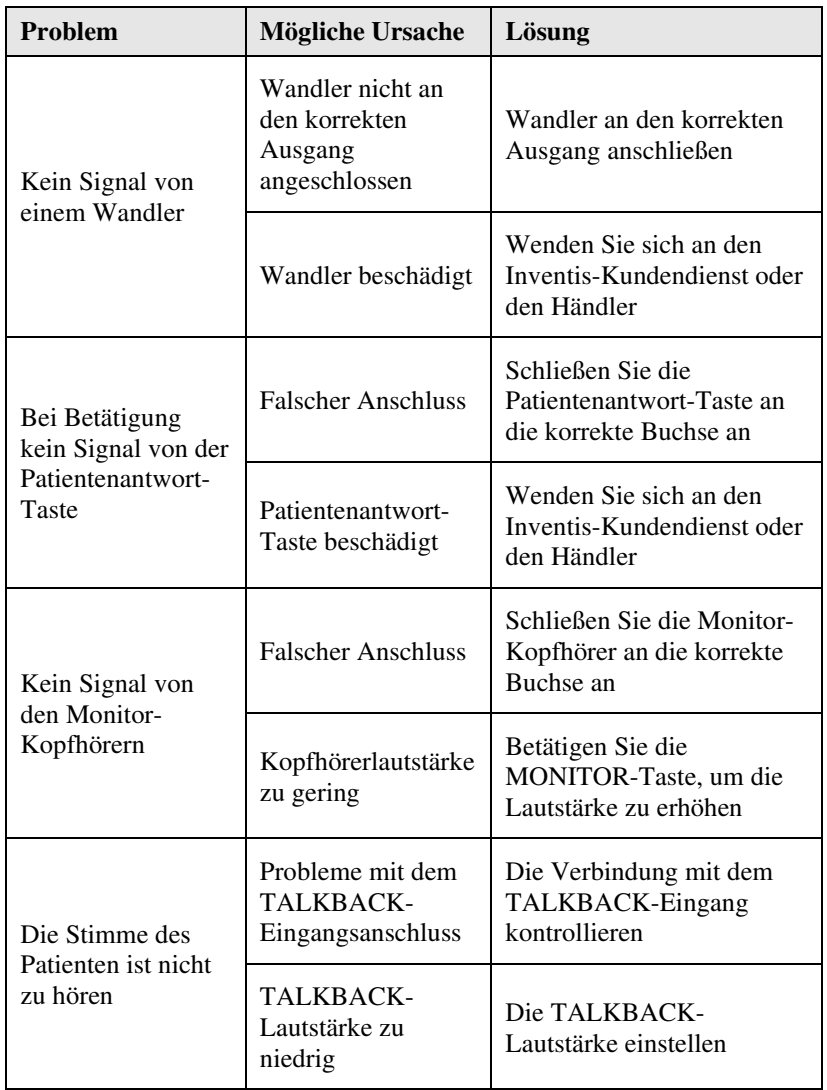

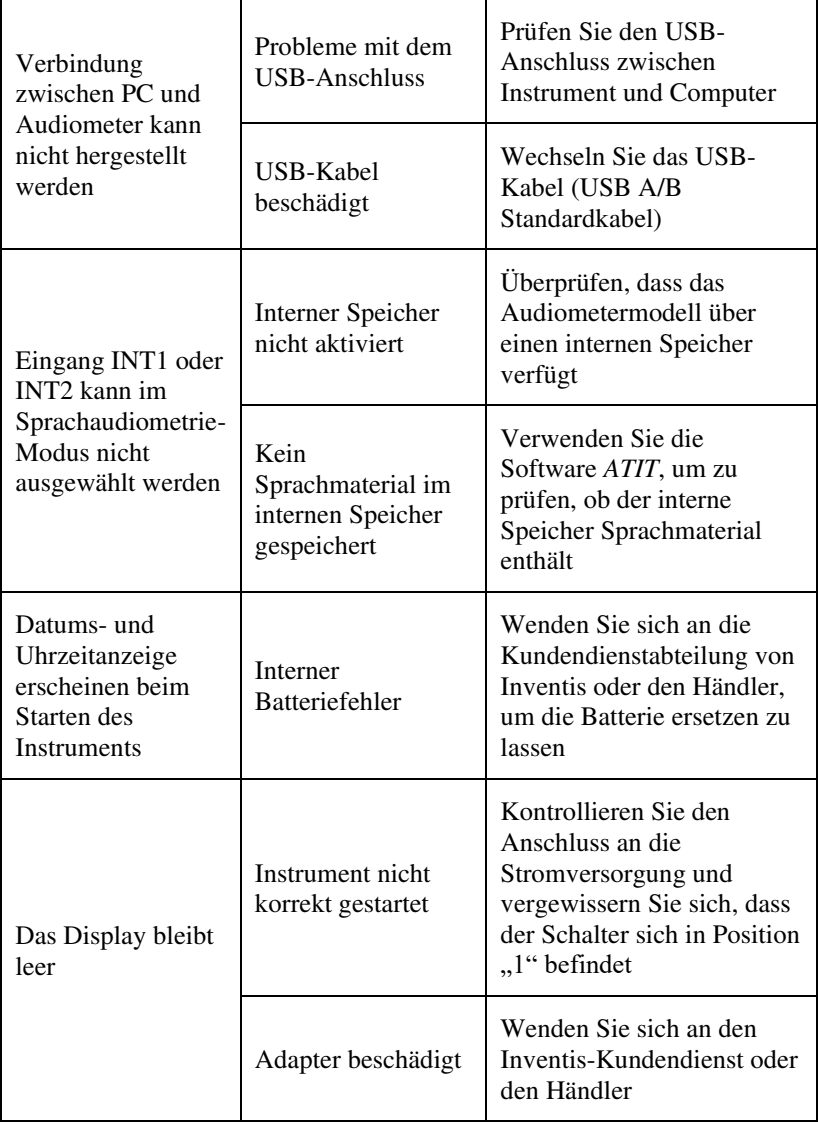

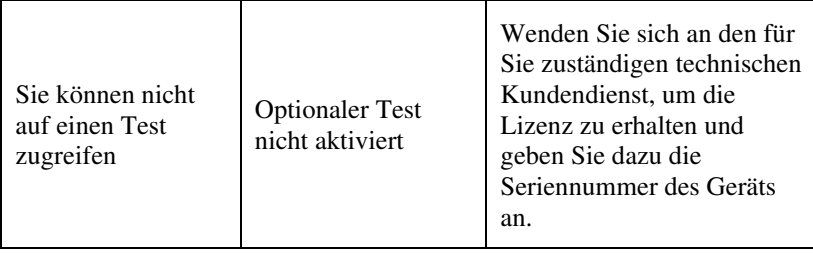

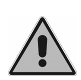

*Wenn das Audiometer in Verbindung mit einer schalldichten Kabine verwendet wird, ist zu prüfen, ob sowohl die Verbindungen im Inneren der Kabine als auch zwischen der Kabine und dem Instrument korrekt und sicher sind.*